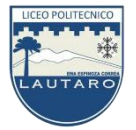

PROFESORA DE ARTES VISUALES MYRIAM I. BARRENECHEA TRONCOSO

# PROYECTO TRABAJO "ARQUITECTURA" ARTES VISUALES DE 1° AÑO MEDIO : D PROFESORA : MYRIAM ISABEL BARRENECHEA TRONCOSO. FECHA : 31 DE AGOSTO 2020

# UNIDAD N°2: " ARQUITECTURA"

**OBJETIVO OA3**: Crear proyectos visuales con diversos propósitos, basados en la apreciación y reflexión acerca de la arquitectura, los espacios y el diseño urbano, en diferentes medios y contextos. Investigan, de manera directa y/o usando diferentes fuentes, acerca de manifestaciones arquitectónicas patrimoniales y contemporáneas.

# **ACTIVIDAD: DISEÑAR Y CONSTRUIR UNA ARQUITECTURA URBANA:**

**1. Observa y Registra** en tu entorno social-cultural de la Comuna u otras ciudades; las diversas manifestaciones de Diseños de Arquitectura , a través de fotografías con tu celular, en internet u otros medios.

**2. Selecciona una Arquitectura:** Describe las características de su diseño, materiales, que representa para ti, por qué la elegiste, qué función cumple. qué representa para su entorno,, qué sientes al observarla, te agrada el color, etc.

**3. Diseña en Ampliación:** en el block, sobre el cartón piedra,( Puede ser :Si deseas más grande el espacio),aplicando sus características en la composición, líneas , perspectiva, y relieves. El diseño incluye parte de los elementos de su entorno: cielo, veredas, arboles, cercos, etc.

**4. Aplica el color:** con los recursos disponibles como tempera, acrílicos, oleo, elementos decorativos que estimes convenientes: palitos de maqueta, arbolitos naturales, etc. Según sea tu interés y expresión personal, para decorar tu pieza o en un lugar de tu casa.

### **Algunos ejemplos de la Arquitectura**:

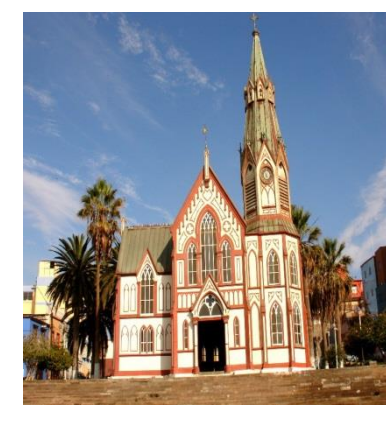

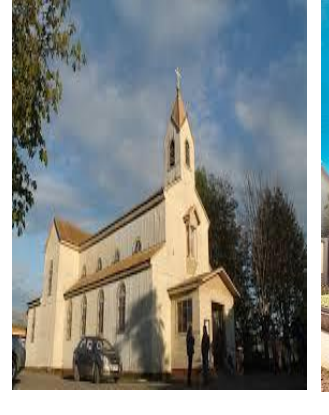

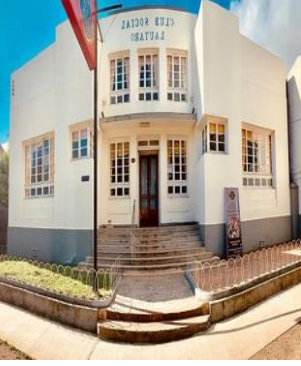

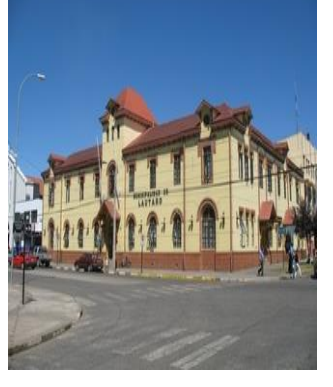

Catedral San Marcos de Arica Iglesia Ultra cautín Lautaro Ex edificio Club Social Municipalidad de Lautaro

### **TOTAL PUNTAJE : 50 PUNTOS**

GLOSARIO : De la presente guía de trabajo, anota cada concepto que no entiendas , busca y escribe el significado enfocado dentro de la asignatura., en tu cuaderno. 10 Puntos de Base

 BITACORA: Construye tu carpeta , archivando todo el material que se va entregando, desarrollando y aquello que consideres adicional, como por ejemplo block con tus Diseños. 10 Puntos de Base